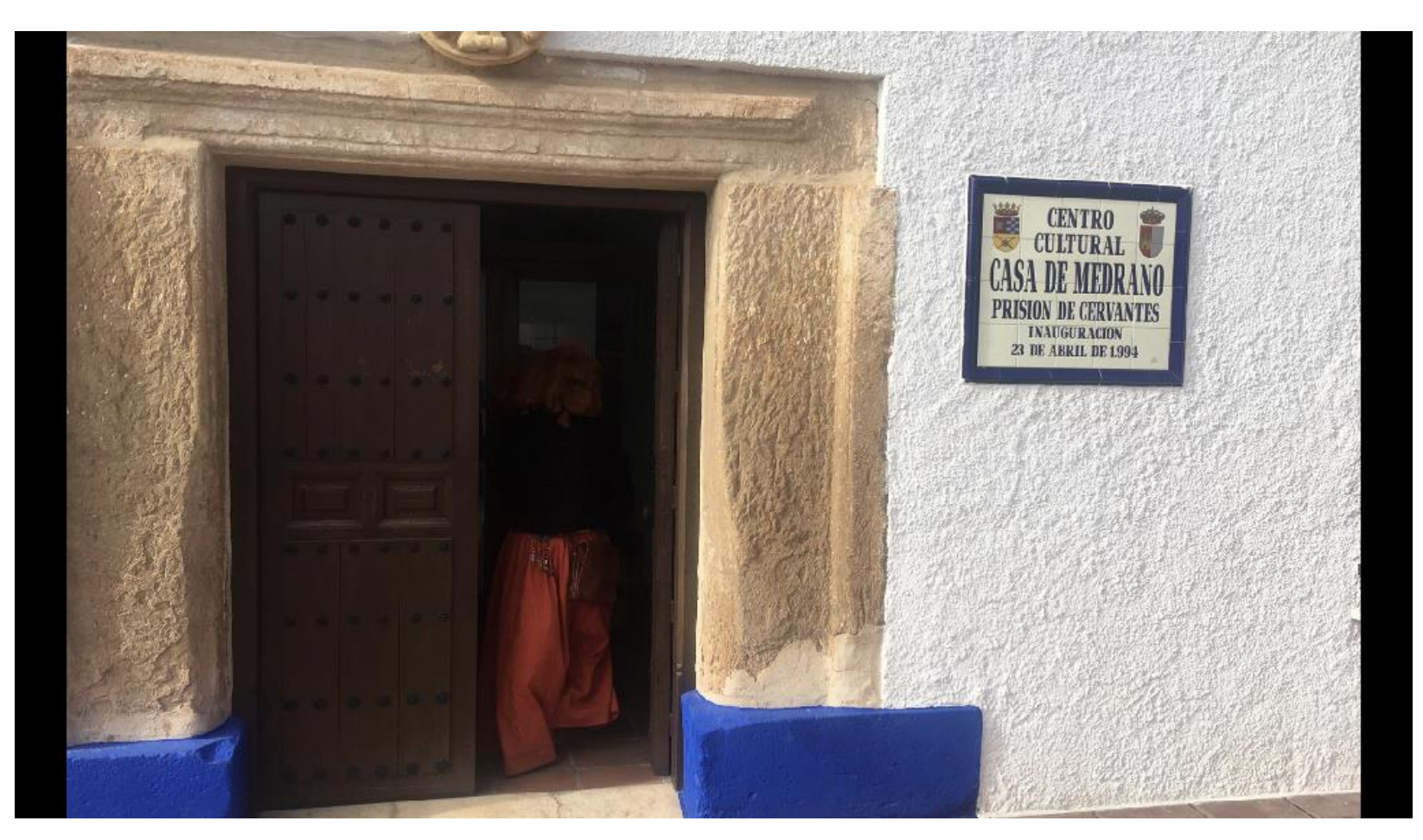

Descarga en tu móvil Blippar, enfoca la fotografía, pon en el Código 1019643 y verás la imágen con realidad aumentada.